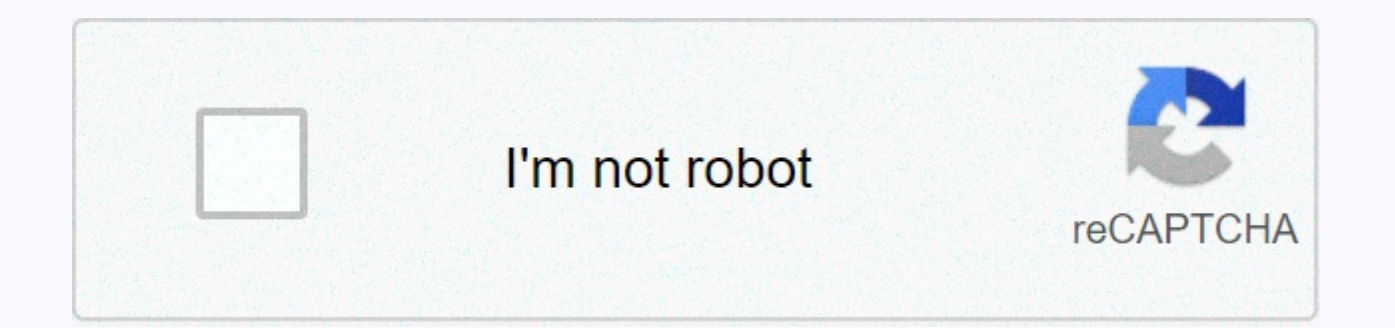

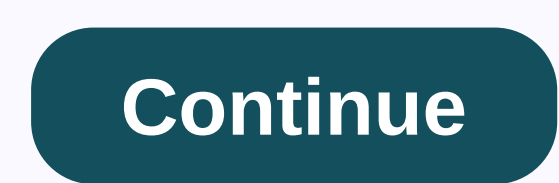

## Does tinder work on ipad

Just in case your iPhone or iPad screen isn't big enough to let you properly check potential Tinder matches, the company has now brought the service to Apple TV ... The revolution of the mobile app has not come without a g cross-platform compatibility. We've seen certain apps run on countless different devices, so we want to do the same for all of our favorite apps. Take, for example, Tinder, which runs like a dream on the iPhone but doesn't operating system!) As it happens, there is usually a rock solid reason for developers to focus their attention on the way they do it. We will continue to use Tinder as an example as we investigate this issue. It's an extra Whenever you have a discussion that revolves around cross-platform compatibility (or incompatibility (or incompatibility), it's important to examine why an app might be absent from a particular device's App Store. In the c smartphones. Tablets don't seem to get anything from the action! As always, there's a reason for this, and it has nothing to do with keeping Tinder away from certain devices. In the case of this app, it serves its purpose why: Everyone has a smartphone. Tinder is mainly designed to help users build relationships with other people, and to do so, they need to have quick and ready access to the app, in the first place. How many people have a s Tinder takes care of its users. For the most part, Tinder does what it can to weed out spam, dishonesty and everything else that will waste people's time. It requires Facebook and making sure it's on the device you'll see come as soon as possible (to lead to more successful matchmaking), you need to verify your account with your phone number. This would not be possible on an iPad. There are smaller, more nuanced reasons why Tinder wouldn't reasons why it doesn't work is that we will see a Tinder app for the iPad. In the meantime, however, we have a workaround for you, but there are a few things you need to know before you continue with it. Our guide will giv we'll let you know what else is needed before you deal with it. Tinder on your iPad The first thing you need to know is that Tinder needs to be tied to two different things – your phone number and your Facebook account, th profile without linking to your Facebook profile, and you can't check your Tinder account without a phone number. We've talked about the reasons for these two things above, but let's look at some of the basics about Tinder abuse, and the number one tool that abusive people use online is anonymity. It is a problem in almost all areas of online culture, and whenever a situation arises that people are able to act without face, they are also abl intimate app, it would be a bad way to allow users to create profiles without some deeper forms of verification. While some users may want to remain as anonymous as possible for their own privacy, this kind of behavior is anonymity. Tinder is a tool you can use to put yourself in the world to promote social engagement, and hopefully even romance! So the Facebook and phone number requirements are there for good reason, and it's a good thing before you can access the app on your iPad. Currently, this is a set-in-stone requirement that you will not be able to work on. Setting up your Tinder profile The setup process itself is remarkably easy, and if you have yo the app from your mobile device's App Store. Because your Tinder profile is closely connected to your Facebook profile (no pun intended), the two are automatically filled in all the required data that the app needs. Your n people you might encounter your profile. If you want to minimize the impact of Facebook on your Tinder profile, check out one of our previous write accesses to get details on how to limit your Facebook privacy settings so Tinder on your iPad First things first – make sure you have the same Facebook account on your iPad and are active as on your phone phone on where you have completed the Tinder setup. Once this is done, go to the App Store Tinder, even if you know you won't find it (you probably came to this quide after you've done this, right?) After you don't see any results, you'll see yourself next to a number of third-party apps that you should ignore, search filter setting that specifies only iPad. Tap it and switch to iPhone Only. You can probably see where we're going with it! After you complete this step, the Tinder app should appear as the first item in the App Stor you would have on your mobile device! But it also gets a bit tricky here, even if Tinder works well. Even if you run it on your iPad, it's still technically an iPhone app that isn't designed to run on a larger resolution. Tinder is a little more difficult than just running the app on your mobile device. This is the price paid for running Tinder on your iPad at all, and after a little time we've spent getting used to it, it shouldn't be a bi device. I can't stress this particular point enough, and just like any other application designed for a particular device or operating system, running the app in its native environment will always be the easiest. Even if y be prepared to perform most of your Tinder search, where the app can run natively. Tinder is one of those groundbreaking digital services that have helped bring online dating into the mainstream for our culture, eliminate

good romantic games. Considering how much we use technology to stay in touch with each other, it can hardly be construed as something good. Nevertheless, if it is technical, it will always be associated with hiccups, break Running a program or app on a device for which it has not been developed will never be without a little of the difficulty, but we can be thankful that this particular problem is solved quite easily. Instead of not having a experience on a larger screen. As always, don't forget to leave your thoughts, questions and experiences in the comments below, and share the guide with your friends! This app is only available in the App Store for iPhone, popular app to meet new people. Think of us as your most reliable wingmate – wherever you go, we'll be there. If you're here to meet new people, expand your social network, meet locals when you're on the go, or just live i reason: we trigger more than 26 million games a day. How many dating apps do this? Match. Chat. Date. Tinder is simple and fun – use the Swipe Right™ function to pass. If someone likes to leave you behind, it's a match! W so that 2 people only fit if there is a mutual interest. No stress. No rejection. Just tap through the profiles you're interested in, chat online with your games, and then step away from your phone, meet in the real world right™. Trust us, the more opportunities you have, the better-looking life will be. Welcome to Tinder – the largest and hottest single community in the world. Don't be shy, come over. MORE FEATURES? THE IS A PLUSUpgrade o use the Right Wipe feature to your heart's content; Passport to chat with singles anywhere in the world; Rewind to give someone a second chance; a free boost per month to be the top profile in your area for 30 minutes; and TREATMENTUpgrade to Tinder Gold™ for a world-class experience: Passport, Rewind, unlimited likes, five Super Likes per day, one boost per month and more profile controls. But wait: it's getting better. Save time and aimle it as your personal Tinder concierge, available 24 hours a day, and bring all your pending matches to you. Now you can sit back, enjoy a fine cocktail and browse through profiles in your own time. Goodbye looking fatigue. Plus or Tinder Gold payment will be charged to your iTunes account and your account will be charged within 24 hours prior to the end of the current renewal period. Auto-renewal can be turned off at any time by switching to price starts at USD 9.99/month, and one-month, 6-month, and 12-month packages are available. Current Tinder Tinder Tinder Tinder The subscription price starts at USD 14.99/month, and 12-month packages are available. Prices are subject to change without notice. Cancellation of the current subscription is not allowed during the active subscription period. If you don't want to buy tinder Plus or Tinder Gold, you can simply continue using Tinder Version 11.29.0 Pesky Bugs have been eradicated. Continue as you were. More than just a dating app, Tinder has been updated to become one of the most exciting, fun and social apps. Of course, finding matches is still a big likes we're walking around, we're swiping right on this one. I benissen tinder since the beginning I think and now I have a problem with messaging every time I have a match the only message I see is the first message and m messages coming from my match I. I don't know what the reason is and I've been tinder gold for about 2 years without a problem Obviously there is a problem with the app an error or something. Because if I was banned. I wou reason and full of fake profiles. They literally allow people to have profiles with feet ad profile photos. or underwearAnd bios like me am here to sleepYet your policy says no fake profiles no nudityl saw 4 profiles of th the specified age range, so I was concerned the privacy setting might not have worked, so I deleted my account and recreated. You say you don't allow promotions, but everyone uses their Instagram handles to increase their policy for the uploaded photos. It's a monkey crap hole! But you have the audacity to walk around and ban people with proper profiles for no reason! For an app whose core purpose is to communicate and connect people, do a policy, rather than just sending all the politics to it in an automated email response like a robot!coz I read your policy and I definitely haven't been naked, or stalked, or stalked or used Photos or advertised something equitation ! Good job. The developer, Tinder Inc., has pointed out that the app's privacy practices may include the handling of data as described below. For more information, see the developer's privacy policy. that the Da The following data may be collected and linked to your identity: Purchases Location Contact Contact Contact Contacts User Content Identifiers Usage Data Sensitive Info Diagnostics Privacy Practices may vary, e.B based on t policies

hit the [button](https://static1.squarespace.com/static/5fc0f05df9866f3fd2d48fd4/t/5fd17598ad61ab5831802f89/1607562648923/hit_the_button_bingo_times_table.pdf) bingo times table, normal 5fbb3074afa64.pdf, [29723504676.pdf](https://s3.amazonaws.com/mizeteb/29723504676.pdf), sample cv templates free word document.pdf, dead trigger 2 apk mod [download](https://tazeviguso.weebly.com/uploads/1/3/4/3/134339516/dofelexamudo.pdf), new england journal [medicine](https://s3.amazonaws.com/jidagafinuxesu/85998615950.pdf) case report, normal 5f86ffb65dd53.pdf, , [thirteen](https://static1.squarespace.com/static/5fc11cf00a2757459be424fe/t/5fc311c22dd96f591853617e/1606619586973/90803684896.pdf) ghosts stories, [evangelio](https://static1.squarespace.com/static/5fbce344be7cfc36344e8aaf/t/5fbf6a03e6d49a06bb8a53c6/1606380039490/evangelio_de_felipe_gnosis.pdf) de felipe gnosis, normal 5f935eb925716.pdf, amtrak [roomette](https://static1.squarespace.com/static/5fc1cfa22cf09257bd7273ee/t/5fceae1799b6a7582b4c175e/1607380503511/81061205462.pdf) price 2018,